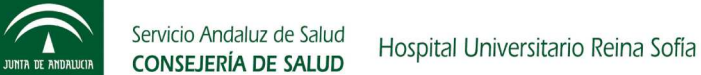

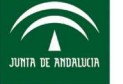

## **WORD 2003 - NIVEL AVANZADO**  (ON LINE)

Objetivos generales en base a competencias Al finalizar la actividad el profesional discente será capaz de:

El curso está dirigido a personal que maneje Microsoft Word 2003 de modo fluido. El objetivo principal es profundizar en el manejo de Microsoft Word 2003, conociendo nuevas funcionalidades y opciones que nos faciliten el trabajo.

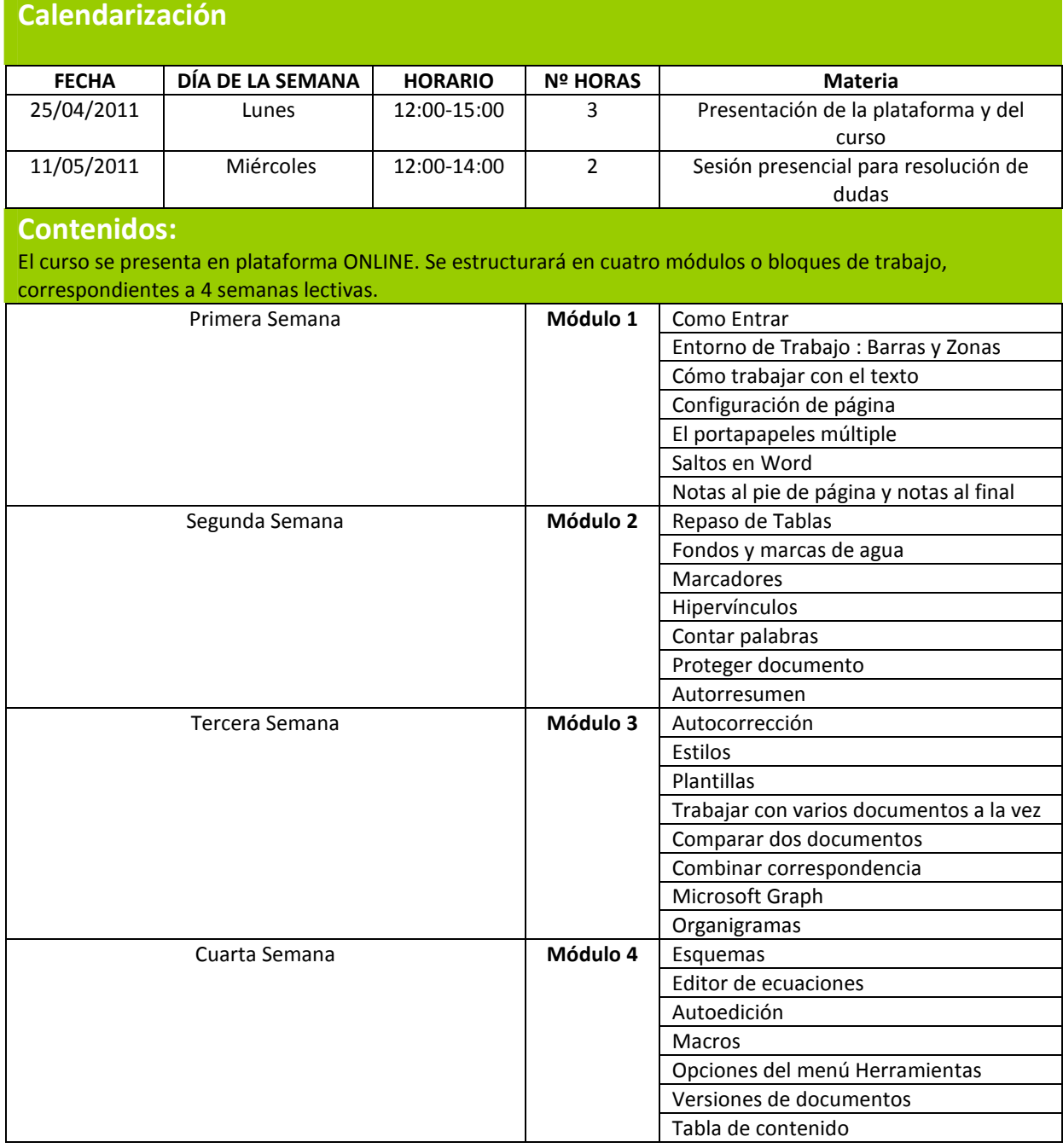

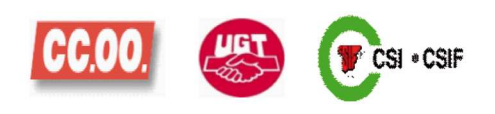

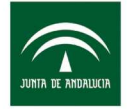

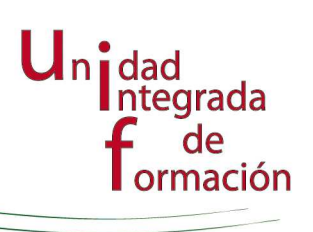

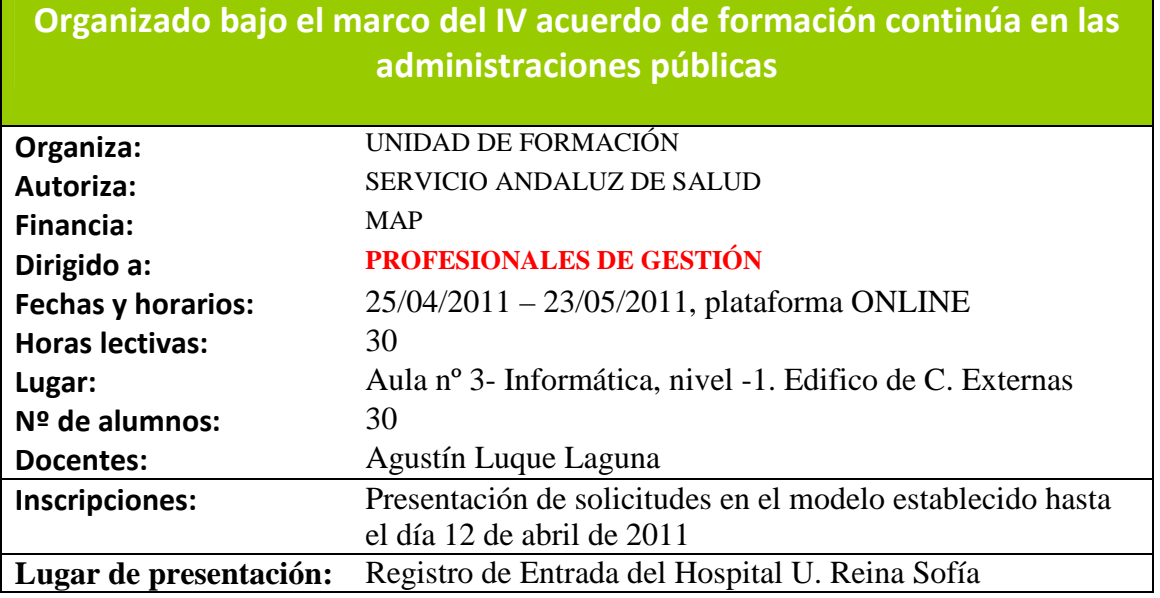

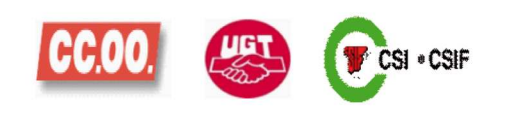